## **Tópicos em Informática Introdução ao Python**

## **Professor: Daniel Temp**

**O que é?** Python é uma linguagem interpretada de alto nível e que suporta múltiplos paradigmas de programação. Desenvolvida por Guido van Rossum em 1991 e está em sua versão 3.8.0, de 14 de outubro de 2019.

## **Utilidades**

- **Desenvolvimento Web**
- Inteligência Artificial<sup>(3/3</sup>
- **Computação Gráfica**
- **Enquadramento de Testes**
- **Big Data**
- **Scripting e Automação** ▪ **Ciência de Dados**

### O ambiente

Para Windows: Acessar www.python.org, baixar e instalar a linguagem.

Para Linux: Sudo apt-get install python37 Outras opções:

- Pycharm (Para Windows e Linux)

- https://repl.it/languages/python3 (online)

## **Referências e**

- Leituras · <https://wiki.python.org.br/PythonBrasil>
	- <https://www.python.org/>
	- [https://pt.wikiversity.org/wiki/Introdu%C3%A7%C3%A3o\\_ao\\_Python](https://pt.wikiversity.org/wiki/Introdu%C3%A7%C3%A3o_ao_Python)
	- <https://pt.wikibooks.org/wiki/Python>
	- <https://panda.ime.usp.br/aulasPython/static/aulasPython/index.html>

## Começando

**Entrada e saída de dados Variáveis e Tipos de Dados**

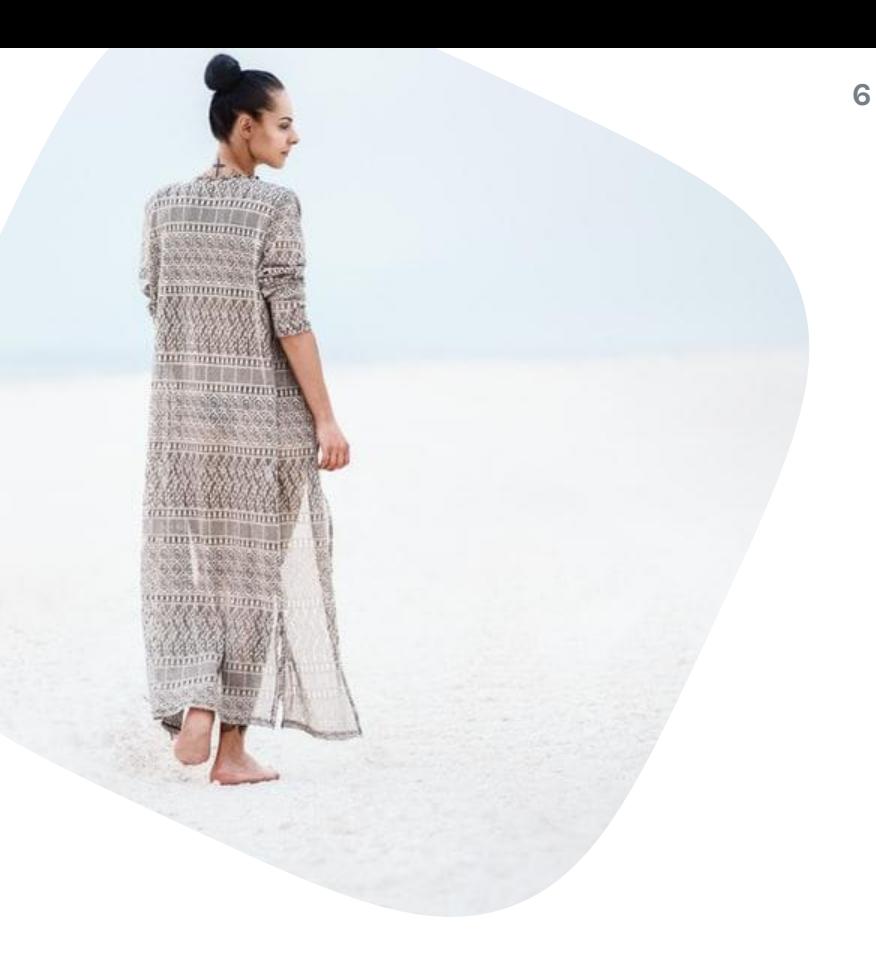

### **Entrada e Saída de Dados**

4

#### main.py  $\qquad \qquad \blacksquare \qquad \odot$  saved nome = input("Digite seu nome: ")  $1 \mathbf{2}$ print("Olá ", nome)  $\overline{3}$

Digite seu nome: Daniel Olá Daniel ٠D

## Tipos de dados

- · Tipos básicos:
	- $-$  Inteiro: 42
	- Ponto flutuante: 3.14
	- $-$  Complexo (!): 1.5 + 5.31
	- String: """minha string"""
- Estruturas de alto nível:
	- $-$ Tuplas: (1, "aaa")
	- $-$ Listas: [1, 2.3, "abc", [1, "b"]]
	- $-Dicionários: { 'a': 1, 2: 'b', [1, 2]: }$

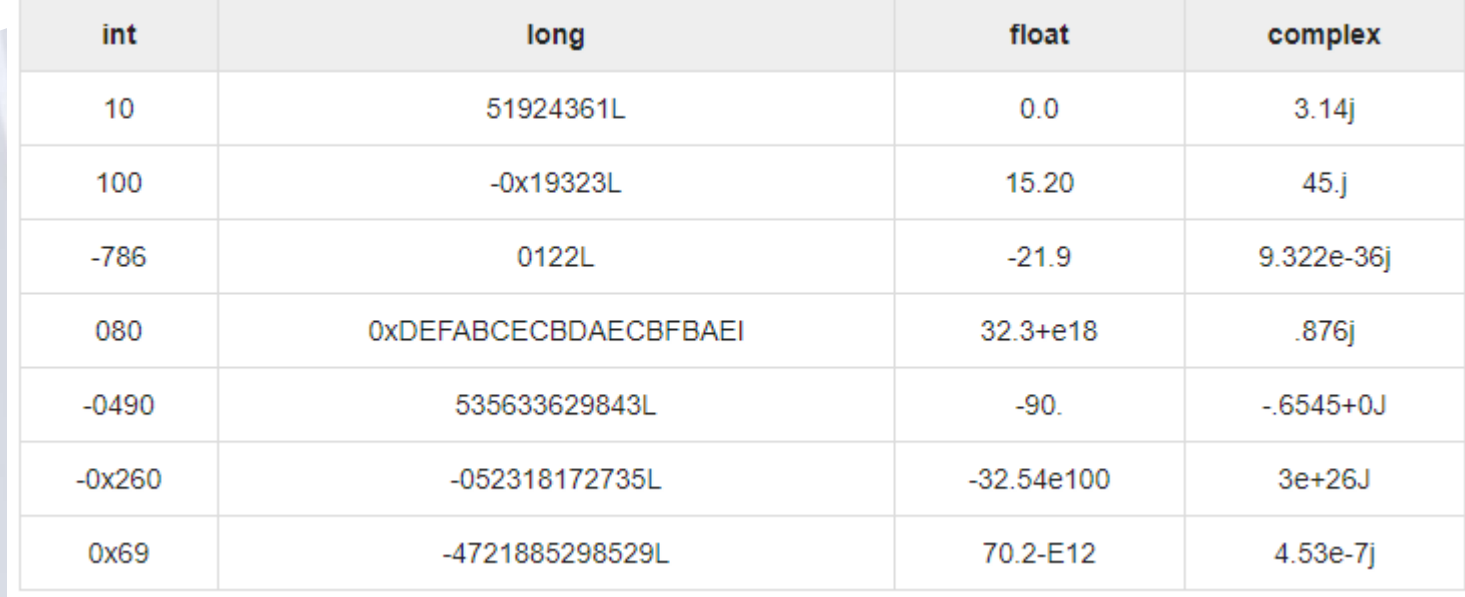

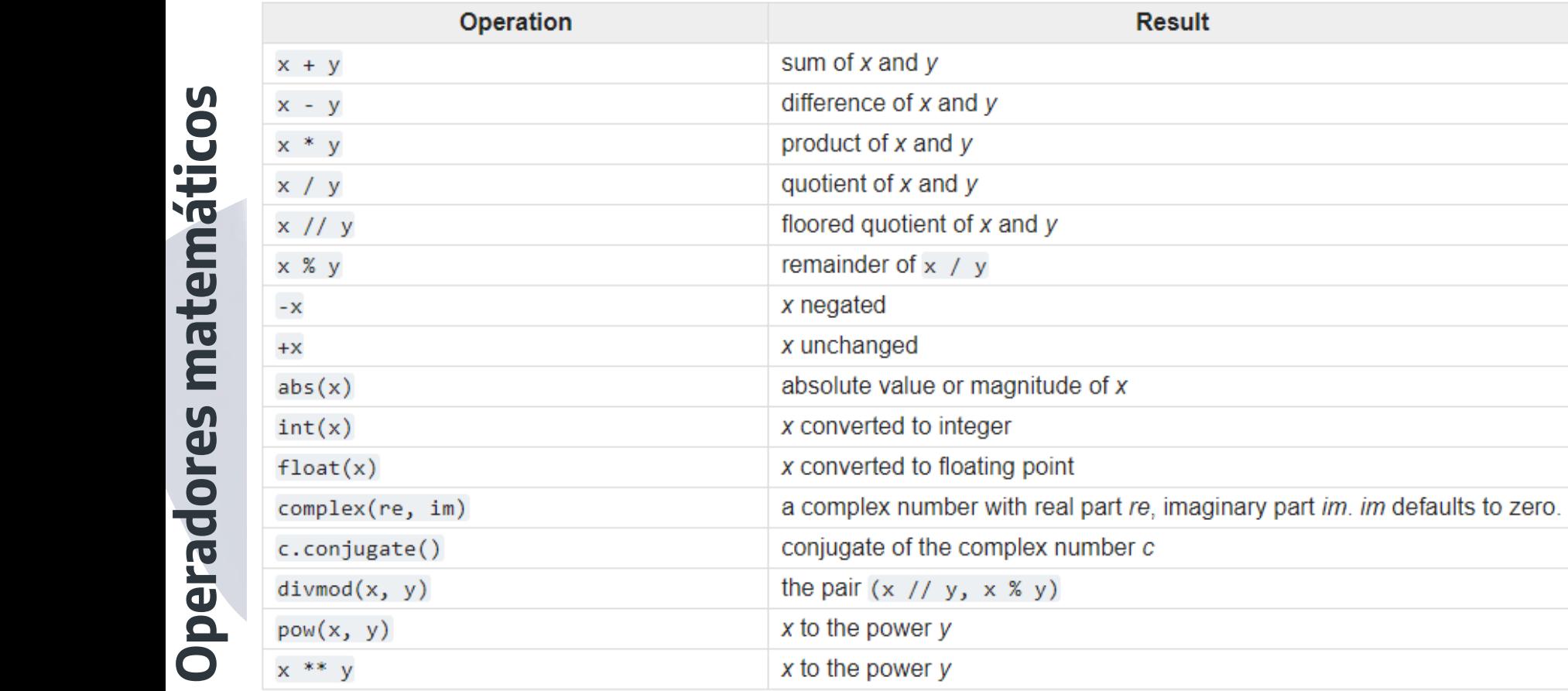

Result

# Nunca esqueça!

11

## **Em Python:**

- \* é uma multiplicação
- \*\* é uma potenciação
- / é uma divisão
- // é uma divisão inteira

### **Operadores de comparação**

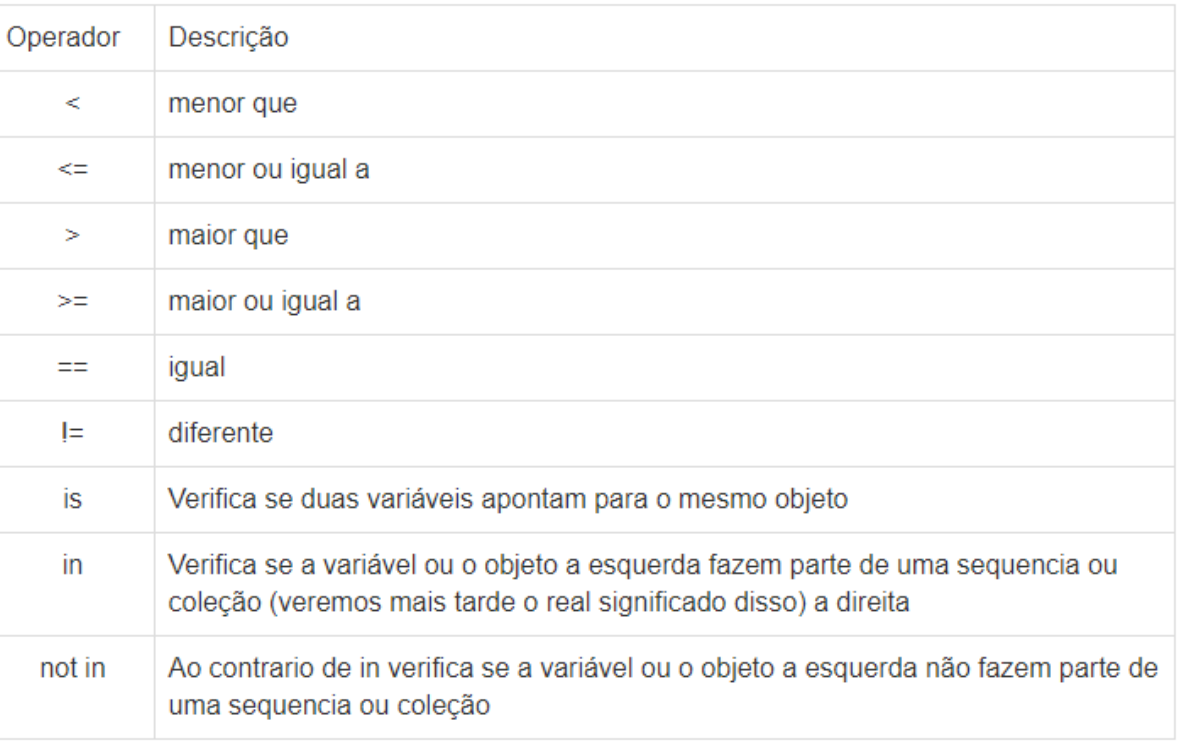

## Nunca esqued

**Em Python:** 

- = é uma atribuição de valor
- == é uma comparação de variáveis e valores

#### **Exercício #1**

Escreva um programa que receba seu nome e imprima na tela a frase:

Bom dia, FULANO, está um lindo dia.

Exercíci

#### **Exercício #4**

Faça um programa que peça um número e então mostre a mensagem

*O número informado foi [número]***.**

#### **Exercício #2**

Escreva um programa que receba dois valores e faça as quatro operações matemáticas, imprimindo os valores na tela.

#### **Exercício #5**

Faça um programa que receba altura e peso. Com estes dados, deve se calcular o IMC da pessoa.

Fórmula IMC = Peso (kg) / altura (m)<sup>2</sup>

#### **Exercício #3**

Faça um Programa que peça as 4 notas bimestrais e mostre a média.

#### **Exercício #6**

Faça um Programa que pergunte quanto você ganha por hora e o número de horas trabalhadas no mês. Calcule e mostre o total do seu salário no referido mês, sabendo-se que são descontados 11% para o Imposto de Renda, 8% para o INSS e 5% para o sindicato, calcule os descontos e o salário líquido, conforme a tabela abaixo:

- + Salário Bruto : R\$
- $-$  IR (11%) : R\$
- INSS (8%) : R\$
- Sindicato ( 5%) : R\$
- = Salário Liquido : R\$